#### Wright State University

#### **CORE Scholar**

University Libraries' Staff Publications

**University Libraries** 

9-18-2015

#### Making Statistics Work for You

Leigh Ann Duncan Wright State University - Main Campus, leigh.duncan@wright.edu

Andrea Christman

Follow this and additional works at: https://corescholar.libraries.wright.edu/ul\_pub

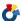

Part of the Information Literacy Commons

#### **Repository Citation**

Duncan, L. A., & Christman, A. (2015). Making Statistics Work for You. . https://corescholar.libraries.wright.edu/ul\_pub/192

This Presentation is brought to you for free and open access by the University Libraries at CORE Scholar. It has been accepted for inclusion in University Libraries' Staff Publications by an authorized administrator of CORE Scholar. For more information, please contact library-corescholar@wright.edu.

# Making Statistics Work for You

Leigh Duncan Wright State University

Andrea Christman Sinclair Community College Eastern Great Lakes IUG

# Objectives

- Learn about the types of statistics and reporting tools available in Sierra/Millennium
- Discuss reporting for specific projects and initiatives
- Advice on avoiding disaster
- How to find additional help

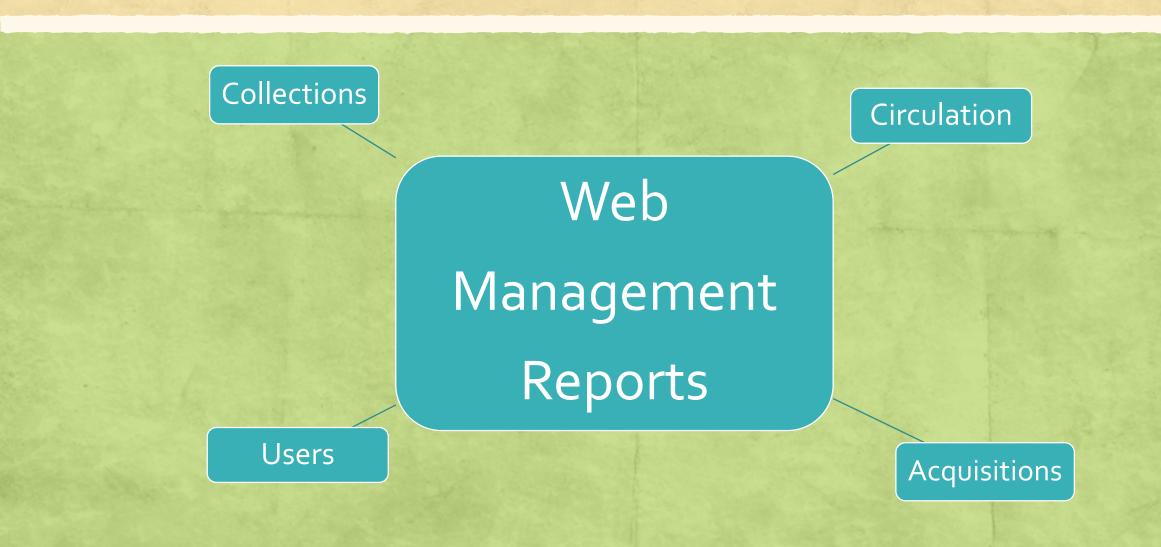

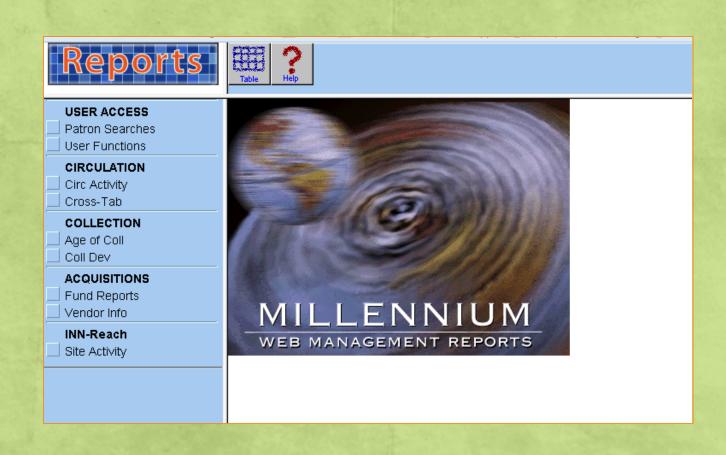

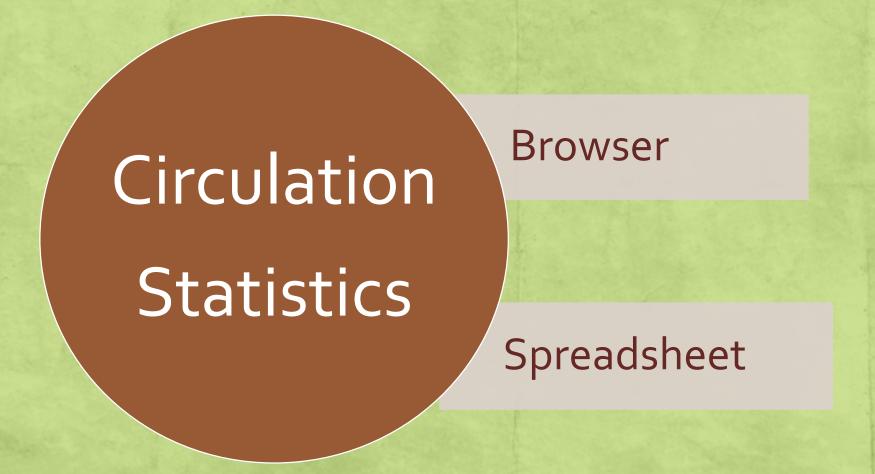

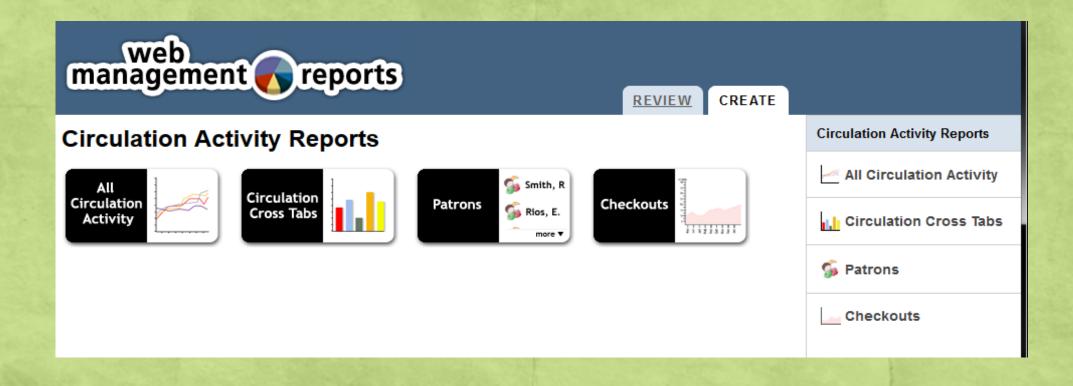

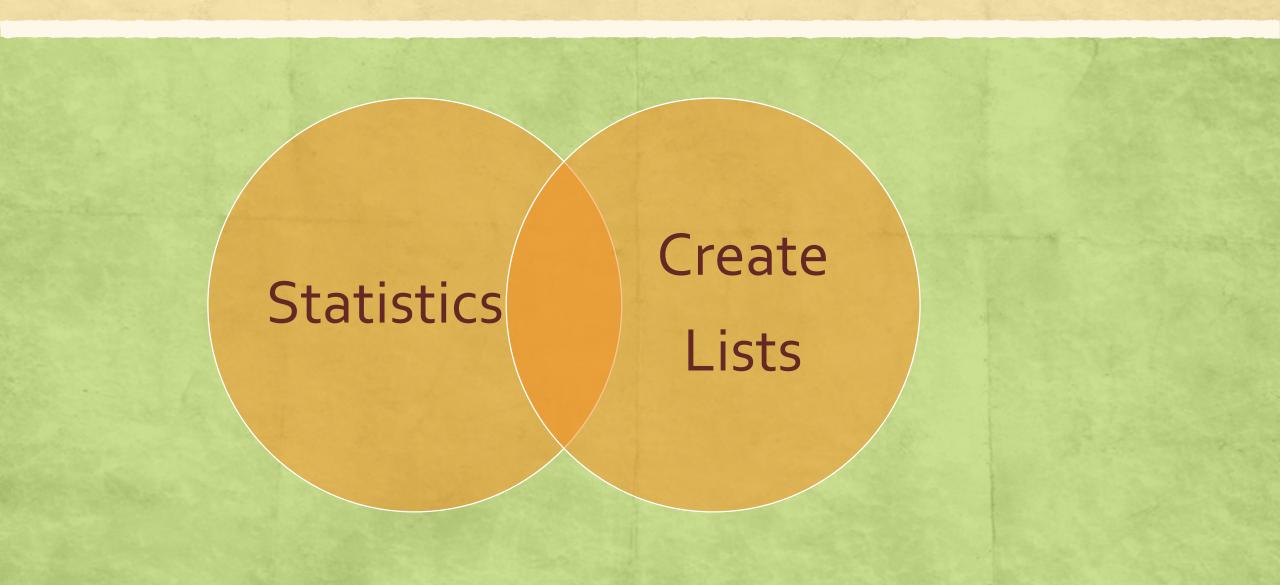

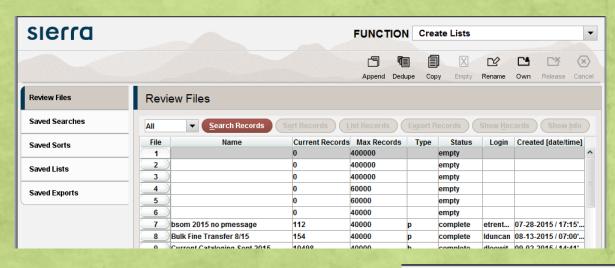

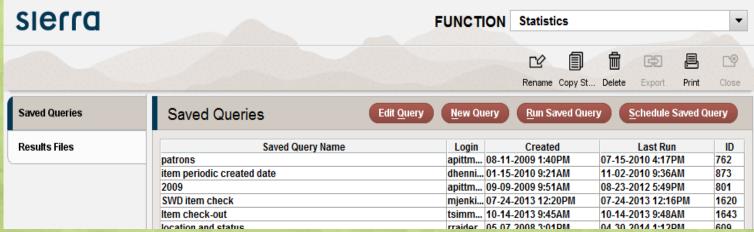

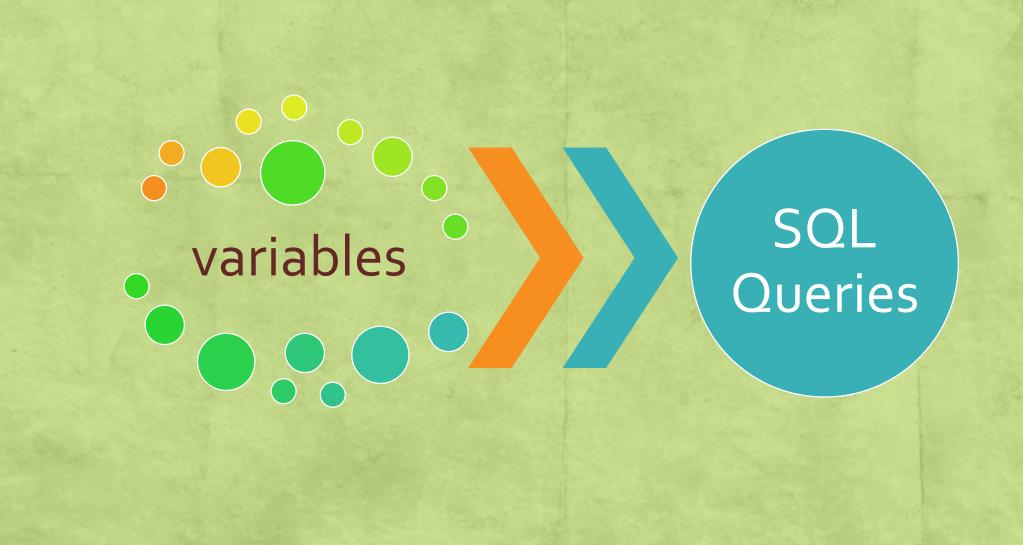

# Practical Application

Scenario: Your library is scheduled for a routine audit; you may be asked to assist with reporting.

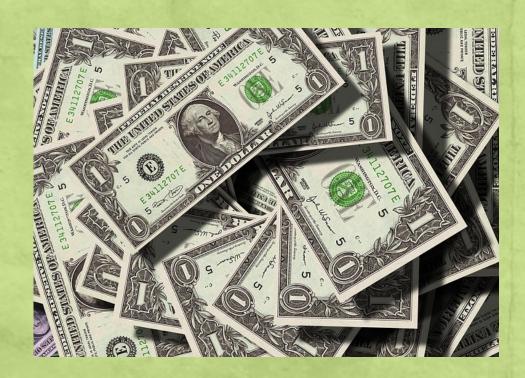

What is the amount of fines paid to the library in fiscal year 2013/2014?

What is the amount of fines assessed in fiscal year 2013/2014?

Question 1: What is the amount of fines paid to the library in fiscal year 2013/2014?

Quick Response: Fines Paid report from 7/1/2013 to 6/30/2014 for materials from your library

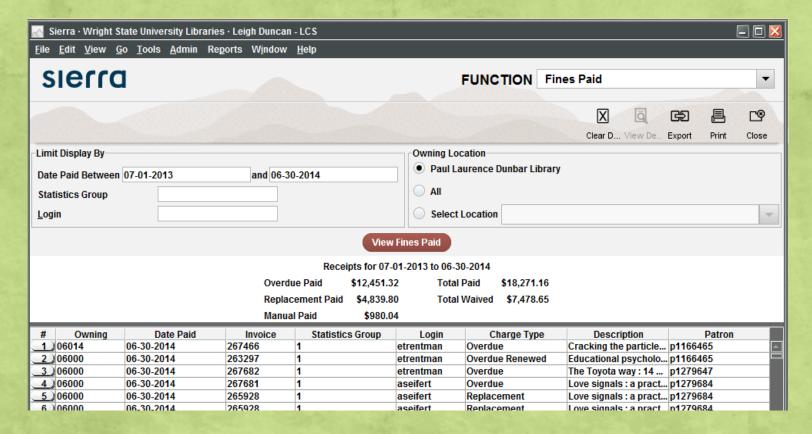

#### **Question 1:** Further Considerations

- Include Fines Paid on materials from other libraries?
- Include fines that were waived?
- Be prepared to translate Inno-speak to the auditors

Under what circumstances are charges "waived"?

Why are manual charges created?

|                | Last Paym | Login     | Creation Mode | Description | Amount P | Paymen       | ٠ |
|----------------|-----------|-----------|---------------|-------------|----------|--------------|---|
|                | \$0.00    | dmiller   | Automatic     | The exper   | \$5.50   | Full Payment |   |
|                | \$0.00    | dmiller   | Automatic     | André Bre   | \$5.50   | Full Payment |   |
| e manual 🔪     | \$0.00    | cduffy    | Automatic     | Cell phon   | \$0.00   | Waive        |   |
| s created?     | \$0.00    | dmiller   | Automatic     | Race [vide  | \$0.00   | Waive        |   |
| s created.     | \$0.00    | cduffy    | Automatic     | Unseen M    | \$3.50   | Full Payment |   |
|                | \$0.00    | etrentman | Automatic     | Women o     | \$1.00   | Full Payment |   |
|                | \$0.00    | etrentman | Manual        | The Antisl  | \$52.51  | Full Payment |   |
|                | \$0.00    | etrentman | Automatic     | VISITOR C   | \$0.00   | Waive        |   |
|                |           | etrentman | Automatic     | VISITOR C   | \$0.00   | Waive        |   |
| Why is this ch | narge 🔪   | aseifert  | Automatic     | Rastafari : | \$14.00  | Full Payment |   |
| included if th | ere       | seifert   | Automatic     | Rastafari:  | \$0.50   | Full Payment |   |
|                |           |           | Automatic     | Pimpin' ai  | \$0.00   | No Payment   |   |
| was "no payr   | Hent :/   |           | Automatic     | Channelin   | \$0.00   | No Payment   |   |

Question 2: What is the amount of fines assessed in fiscal year 2013/2014?

Quick Response: Create a List of fines assessed between 7/1/2013 and 6/30/2014

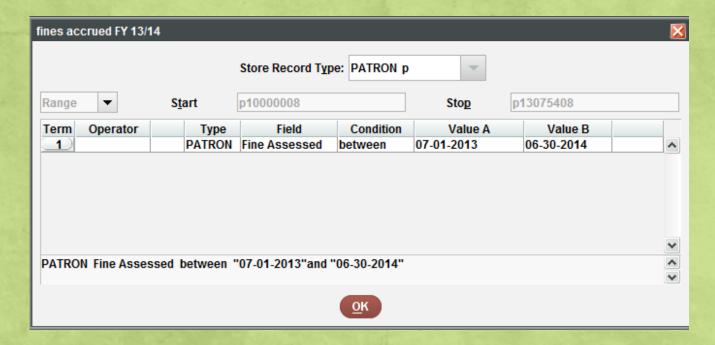

#### **Question 2:** Further Considerations

- Include Fines Assessed on materials from other libraries?
- Include Fines Assessed to patrons from other libraries?
- Become familiar with searching on Special Fields in Create Lists

Fines Fields

#### **Fines Fields Source**

Create Lists reads the FINE field (the 9 field) in the patron record for fine information. It does not retrieve information from the Fines Paid database. Consequently, Create Lists can search only for information about outstanding fines.

Reinstated fines reflect the date the fine was reinstated.

|   | Field Name       | Description                                                                                                    |                                                                                                    |  |  |  |  |  |  |
|---|------------------|----------------------------------------------------------------------------------------------------|----------------------------------------------------------------------------------------------------|--|--|--|--|--|--|
| ۱ | Fine Patron      | Patron to whom the fine app                                                                                                    | Patron to whom the fine applies.                                                                   |  |  |  |  |  |  |
| Ц | Fine Assessed    |                                                                                                    | ne date the fine was assessed. Note that if the fine is a reinstated fine, this field reflects the |  |  |  |  |  |  |
|   |                  | date the fine was reinstated                                                                                                    | date the fine was reinstated and not the original date the fine was assessed.                      |  |  |  |  |  |  |
|   | Fine Invoice Num | The fine's invoice number. For fine adjustment entries (charge type = 4), this column contains the invoice number of the original fine. |                                                                                                    |  |  |  |  |  |  |
|   | Fine Item Charge | If the fine type is:                                                                                                    | This field contains:                                                                               |  |  |  |  |  |  |
|   |                  | overdue                                                                                                    | The fine amount.                                                                                   |  |  |  |  |  |  |
|   |                  | renlacement hill                                                                                                    | The nortion of the fine that is the charge for the item                                            |  |  |  |  |  |  |

Fine Assessed does not include fines already paid . . .

## Relocation

Scenario: One of your libraries is moving to a much smaller location;
 you may be asked to help assess the collection.

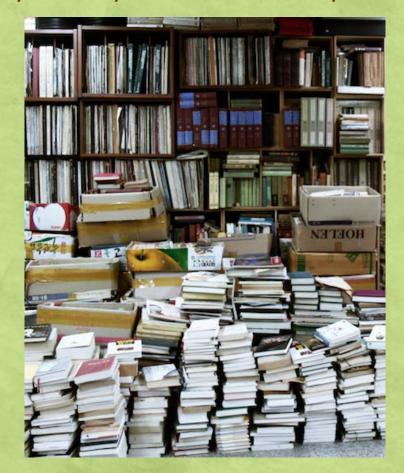

Our books won't fit!
How do we decide
what to get rid of?

#### Relocation

**Question 1:** How do we strategically shrink a library collection?

*Quick Response:* Use Web Management Reports to create an Age of Collection Report and a Collection Development Report

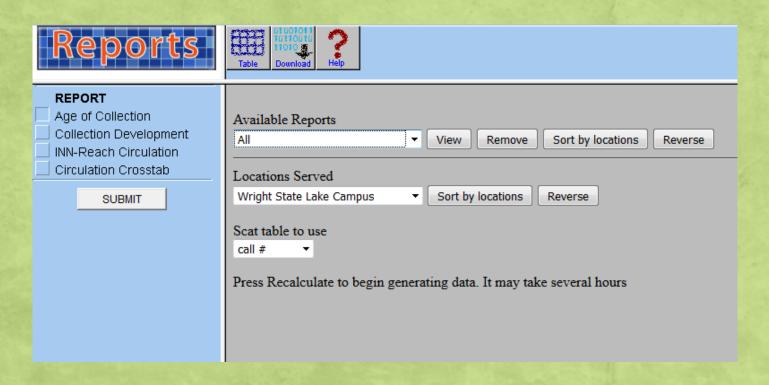

Age of Collection: Count of items by publication date, grouped by call # range

Collection Development: Cataloging and circulation activity over your selected time period, grouped by call # range

## Relocation

#### **Further Considerations**

- Know your data: Create lists based on rough criteria from the Web Management Reports; view Statistics on those lists to see YTDCIRC and LYCIRC data
- Consider statewide holdings if a member library, contact your consortia
- Know your collection: Consider how do electronic resource holdings contribute to the collection when evaluating subject coverage
- Consider consulting with particular faculty

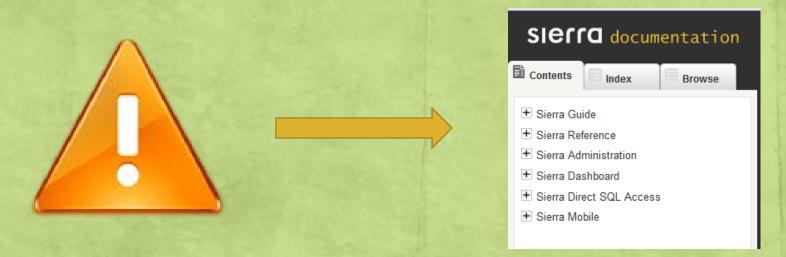

 Scenario: One of your colleges or academic programs is pursuing accreditation; you may be asked to supply reports to assist them.

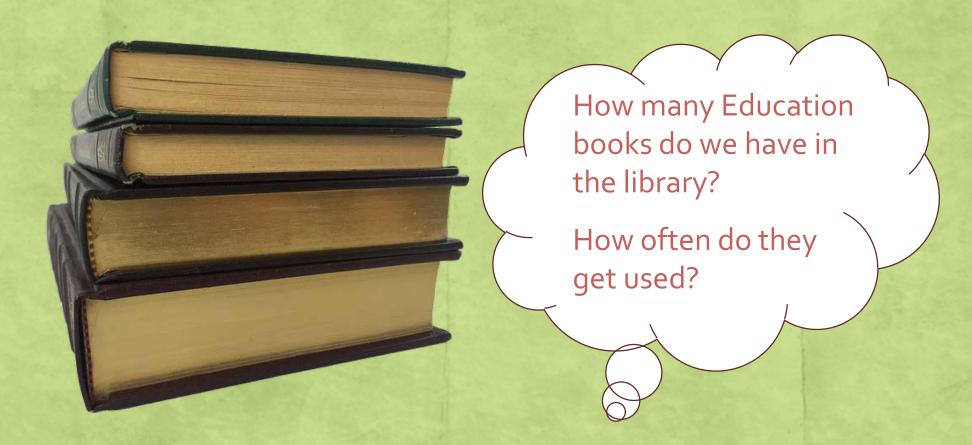

**Question 1:** How many Education books do we have?

**Quick Response:** Use Web Management Reports to create an Age of Collection Report. *Hint:* This report can be copied and pasted directly into Excel (or you can download a .txt file and import it).

| Reports                                   | Table Downlo | of 7<br>116<br>Help |   |    |   |   |   |   |
|-------------------------------------------|--------------|---------------------|---|----|---|---|---|---|
| REPORT                                    | 195          | L 7-991             | 0 | 2  | 0 | 0 | 3 | ( |
| Age of Collection  Collection Development | 196          | LA 5-2396           | 5 | 6  | 0 | 0 | 0 | ( |
| INN-Reach Circulation                     | 197          | LB 1-885            | 0 | 2  | 1 | 0 | 0 | ( |
| Circulation Crosstab                      | 198          | LB 1025-1050.7      | 6 | 21 | 1 | 2 | 0 | ( |
| SUBMIT                                    | 199          | LB 1050.9-1092      | 1 | 4  | 0 | 0 | 0 | ( |
| CODIMIT                                   | 200          | LB 1101-1139        | 2 | 25 | 2 | 0 | 0 | ( |
|                                           | 201          | LB 1140-1696        | 1 | 12 | 2 | 0 | 0 | ( |
|                                           | 202          | LB 1705-2286        | 0 | 13 | 1 | 0 | 0 | ( |
|                                           | 203          | LB 2300-2799        | 5 | 10 | 0 | 0 | 1 | ( |

#### **Further Considerations**

- Consult with your College of Education librarian
- Create a subject-specific SCAT table

#### Your SCAT Table

|                 | SCAT FILE    | MAINTENANCE (call #) |
|-----------------|--------------|----------------------|
| STARTING #      | ENDING #     | CATEGORY DESCRIPTION |
| 193 > KG 0001   | KWX 0014     | 193 KG 1-KWX 14      |
| 194 > KZ 0002   | KZD 6715.999 | 194 KZ 2-KZD 6715    |
| 195 > L 0007    | L 0991.9999  | 195 L 7-991          |
| 196 > LA 0005   | LA 2396.999  | 196 LA 5-2396        |
| 197 > LB 0001   | LB 0885.9999 | 197 LB 1-885         |
| 198 > LB 1025   | LB 1050.799  | 198 LB 1025-1050.7   |
| 199 > LB 1050.9 | LB 1092.999  | 199 LB 1050.9-1092   |
| 200 > LB 1101   | LB 1139.999  | 200 LB 1101-1139     |
| 201 > LB 1140   | LB 1696.999  | 201 LB 1140-1696     |
| 202 > LB 1705   | LB 2286.999  | 202 LB 1705-2286     |
| 203 > LB 2300   | LB 2799.999  | 203 LB 2300-2799     |
| 204 > LB 2800   | LB 3095.999  | 204 LB 2801-3095     |
| 205 > LB 3201   | LB 3640.999  | 205 LB 3201-3640     |
| 206 LC 0001     | LC OOEO      | 206 LC 1 E0          |

|     | LB5-3640                          | Theory and practice of education                  |
|-----|-----------------------------------|---------------------------------------------------|
| _   | LB5-45                            | General                                           |
| (   | LB51-885                          | Systems of individual educators and writers       |
| -   | LB1025-1050.75                    | Teaching (Principles and practice)                |
|     | LB1049.9-1050.75                  | Reading (General)                                 |
|     | LB1050.9-1091                     | Educational psychology                            |
| -   | LB1101-1139                       | Child study                                       |
| (   | LB1139.2-1139.5                   | Early childhood education                         |
| -   | LB1140-1140.5                     | Preschool education. Nursery schools              |
|     | LB1141-1489                       | Kindergarten                                      |
|     | LB1501-1547                       | Primary education                                 |
| a   | LB1555-1602                       | Elementary or public school education             |
|     | LB1603-1696.6                     | Secondary education. High schools                 |
| S   | LB1705-2286                       | Education and training of teachers and administra |
| 9   | LB1771-1773                       | Certification of teachers                         |
| S   | LB1775-1785                       | Professional aspects of teaching and school at    |
| 3   |                                   | Vocational guidance                               |
|     | LB1805-2151                       | State teachers colleges                           |
| - 1 | LB1811-1987                       | United States                                     |
| f   | LB1991-2151                       | Other regions or countries                        |
| T   | LB2165-2278                       | Teacher training in universities and colleges     |
|     | LB2300-2430                       | Higher education                                  |
|     | LB2326.4-2330                     | Institutions of higher education                  |
|     | LB2331.7-2335.8                   | Teaching personnel                                |
| C   | LB2335.86-2335.885                | Trade unions                                      |
|     | LB2335.95-2337                    | Endowments, trusts, etc.                          |
| a   | LB2337.2-2340.8                   | Student financial aid                             |
| ч   | LB2341-2341.95                    | Supervision and administration. Business mar      |
| t   | LB2351-2359                       | Admissions and entrance requirements              |
|     | LB2361-2365                       | Curriculum                                        |
| - 1 | LB2366-2367.75                    | College examinations                              |
|     | LB2371-2372                       | Graduate education                                |
| 0   | LB2381-2391                       | Academic degrees                                  |
| 0   | LB2799-2799.3                     | Educational consultants and consulting            |
|     | LB2801-3095                       | School administration and organization            |
| n   | LB2831.6-2831.99<br>LB2832-2844.1 | Administrative personnel                          |
|     | LD2032-2044, I                    | Teaching personnel                                |

Question 1: How often do the library's Education books get used?

Quick Response: Use Web Management Reports to create a Collection Development Report.

| Table   | Table Download Help                                       |              |                     |                                                           |    |    |    |              |      |             |              |             |                |  |  |
|---------|-----------------------------------------------------------|--------------|---------------------|-----------------------------------------------------------|----|----|----|--------------|------|-------------|--------------|-------------|----------------|--|--|
| 01.01   | Annual Collection Development Report 01-01-05 -> 01-31-15 |              |                     |                                                           |    |    |    |              |      |             |              |             |                |  |  |
| Scat ta |                                                           |              | Locatio             | Location(s): Wright State Lake Campus Created on 09-12-15 |    |    |    |              |      |             |              |             |                |  |  |
|         |                                                           |              | Size of Collection: |                                                           |    |    |    | \$ Amount of |      |             |              |             | Average \$ per |  |  |
| Categ   | ory De                                                    | escription   | Items               |                                                           |    |    |    | Orders       | Outs | Order       | Circulations | Cataloged   | Circulation    |  |  |
|         | -1                                                        | No call #    | 1225                | 565                                                       | 6  | 22 | 33 | \$487,400.11 | 0    | \$14,769.70 | 0.00         | \$81,233.35 | \$0.00         |  |  |
|         | 0                                                         | Not in table | 1376                | 237                                                       | 18 | 22 | 31 | \$22,992.52  | 63   | \$741.69    | 0.27         | \$1,277.36  | \$364.96       |  |  |
|         | 1                                                         | AC 1-999     | 55                  | 0                                                         | 0  | 0  | 0  | \$0.00       | 4    | \$0.00      | 0.00         | \$0.00      | \$0.00         |  |  |
|         | 2                                                         | AE 1-90      | 47                  | 0                                                         | 0  | 0  | 0  | \$0.00       | 3    | \$0.00      | 0.00         | \$0.00      | \$0.00         |  |  |
|         | 3                                                         | AG 2-600     | 2                   | 0                                                         | 0  | 0  | 0  | \$0.00       | 0    | \$0.00      | 0.00         | \$0.00      | \$0.00         |  |  |
|         | 4                                                         | AI 1-21      | 6                   | 1                                                         | 0  | 0  | 0  | \$0.00       | 0    | \$0.00      | 0.00         | \$0.00      | \$0.00         |  |  |
|         | 7                                                         | AP 1-271     | 77                  | 47                                                        | 0  | 7  | 8  | \$2,504.12   | 0    | \$313.01    | 0.00         | \$0.00      | \$0.00         |  |  |
|         | 9                                                         | AY           | 33                  | 30                                                        | 1  | 4  | 5  | \$2,935.53   | 3    | \$587.10    | 0.10         | \$2,935.53  | \$978.51       |  |  |
|         | 11                                                        | B 1-105      | 15                  | 3                                                         | 2  | 0  | 0  | \$0.00       | 9    | \$0.00      | 3.00         | \$0.00      | \$0.00         |  |  |
|         | 12                                                        | B 108-785    | 9                   | 9                                                         | 3  | 0  | 0  | \$0.00       | 7    | \$0.00      | 0.78         | \$0.00      | \$0.00         |  |  |
|         | 13                                                        | B 790-5802   | 6                   | 5                                                         | 3  | 0  | 0  | \$0.00       | 21   | \$0.00      | 4.20         | \$0.00      | \$0.00         |  |  |
|         | 15                                                        | BD 10-701    | 3                   | 3                                                         | 1  | 0  | 0  | \$0.00       | 10   | \$0.00      | 3.33         | \$0.00      | \$0.00         |  |  |

#### **Further Considerations**

- Work closely with the college to determine what information they need
  - More granular circulation statistics are available through a Statistics fixed-field report

| Range            | Description    | Record C | TOT CHKOUT | TOT RENEW | YTDCIRC | LYRCIRC |
|------------------|----------------|----------|------------|-----------|---------|---------|
| LB1025-LB1050.79 | LB 1025-1050.7 | 3872     | 15308      | 10327     | 95      | 744     |
| LB1050.9-LB1092. | LB 1050.9-1092 | 788      | 4479       | 2396      | 17      | 170     |
| LB1101-LB1139.9  | LB 1101-1139   | 779      | 3370       | 1975      | 22      | 100     |
| LB1140-LB1696.9  | LB 1140-1696   | 3186     | 13962      | 7967      | 96      | 529     |
| LB1705-LB2286.9  | LB 1705-2286   | 1040     | 3703       | 2660      | 9       | 127     |
| LB2300-LB2799.9  | LB 2300-2799   | 2555     | 11404      | 8791      | 73      | 562     |
| LB2800-LB3095.9  | LB 2801-3095   | 3439     | 16179      | 7526      | 30      | 372     |
| LB3201-LB3640.9  | LB 3201-3640   | 257      | 1004       | 396       | 4       | 27      |
| LC1-LC59         | LC 1-59        | 89       | 598        | 155       | 1       | 19      |
| LC65-LC245.9999  | LC 65-245      | 1681     | 7493       | 4382      | 28      | 240     |
| LC251-LC951.9999 | LC 251-951     | 297      | 894        | 317       | 1       | 13      |
| LC980-LC1099.59  | LC 980-1099.5  | 655      | 2639       | 1548      | 15      | 78      |
| LC1200-LC5160.3  | LC 1200-5160.3 | 2597     | 13621      | 6609      | 43      | 298     |
| LC5161-LC6691.9  | LC 5161-6691   | 463      | 1779       | 1120      | 7       | 46      |
| LD13-LD7501.999  | LD 13-7501     | 6452     | 10083      | 3984      | 2       | 96      |
| LE3-LE78         | LE 3-78        | 8        | 11         | 3         | 0       | 0       |
| LF14-LF5627.999  | LF 14-5627     | 23       | 73         | 5         | 0       | 0       |
| LG21-LG961.9999  | LG 21-961      | 8        | 5          | 0         | 0       | 0       |
| LH1-LH9          | LH 1-9         | 65       | 60         | 3         | 0       | 4       |

## Student Success

 Scenario: The bottom line at universities is student success. You may be called upon to prove how the library contributes to that success.

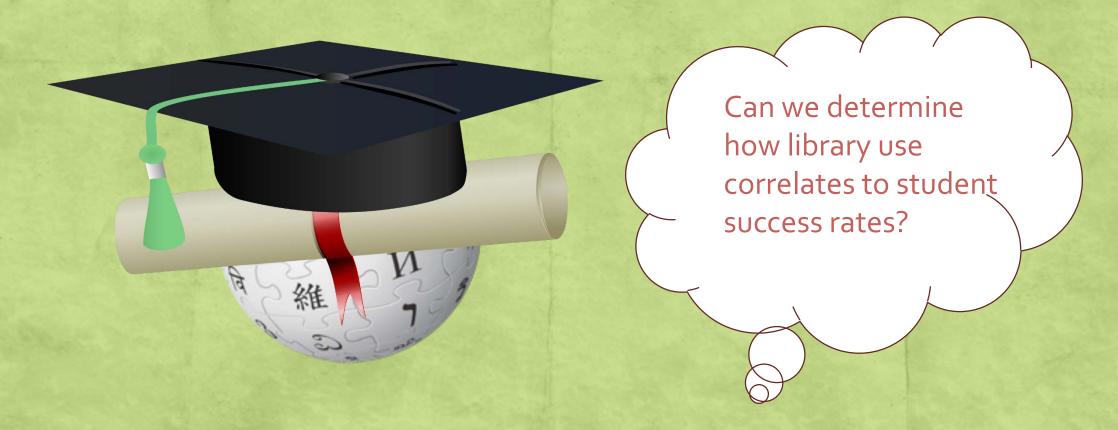

### Student Success

*Tip:* Utilize the powerful capabilities of your Research, Analytics and Reporting (RAR) Department; determine what partnership opportunities there are for the library

#### Current Project at Sinclair Community College

- Goal: Show the number of unique library users and get data on the library as a contributing factor to student success
- Tools: Innovative's Scheduler, Create Lists, FTP
- Considerations: Privacy issues, availability (or lack of!) for inn-reach transactions, deduplication, etc.

## Student Success

Hourly Scheduler jobs are run and FTP'd from 8am-9pm, 7 days per week Job 1 (local)
Item OUTDATE is not blank
Job 2 (inn-reach)
Virtual Patron Record exists

RAR determines reports and analyzes library usage by unique users; comparing existing data on those same users

 Scenario: Each quarter you transfer fines to the bursar. Your accounting staff needs particular information about those fines for their records.

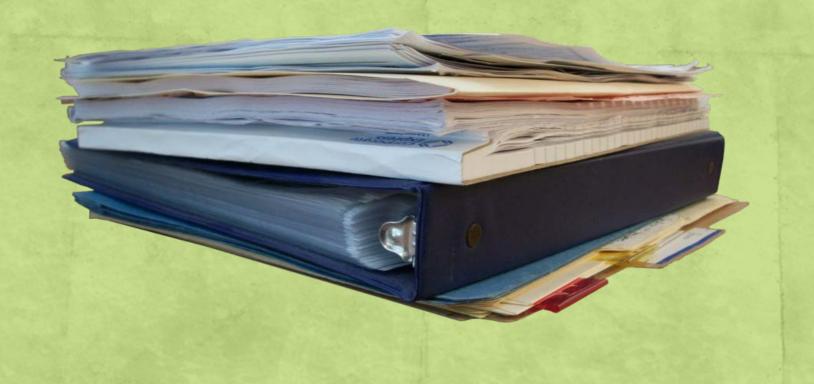

Question 1: After we transfer patron fines to the bursar, can I get information about those fines?

Quick Response: No. (Just kidding!) Create a report using the Fines Paid file.

| 1  | Fines Paid    | -             | -                | _       | <del>-</del> | •              | -           |               |     |
|----|---------------|---------------|------------------|---------|--------------|----------------|-------------|---------------|-----|
| 2  |               |               |                  |         |              |                |             |               |     |
| 3  | Date Assessed | Patron Record | Patron Unique ID | Invoice | Charge Amt.  | Processing Fee | Billing Fee | Charge Type   | Ow  |
| 4  | 6/10/2015     | 1300294       | U00734082        | 274967  | \$25.00      | \$0.00         | \$0.00      | Manual Charge |     |
| 5  | 6/15/2015     | 1304797       | U00803856        | 275042  | \$12.50      | \$0.00         | \$0.00      | Overdue       | ou4 |
| 6  | 4/23/2015     | 1303951       | U00800362        | 274118  | \$11.00      | \$0.00         | \$0.00      | Overdue       | da3 |
| 7  | 6/23/2015     | 1303044       | U00400938        | 275179  | \$9.00       | \$0.00         | \$0.00      | Overdue       | ou4 |
| 8  | 6/23/2015     | 1303044       | U00400938        | 275180  | \$9.00       | \$0.00         | \$0.00      | Overdue       | de4 |
| 9  | 5/4/2015      | 1302911       | U00770771        | 274364  | \$7.50       | \$0.00         | \$0.00      | Overdue       | os4 |
| 10 | 7/30/2015     | 1302883       | U00786346        | 275718  | \$8.50       | \$0.00         | \$0.00      | Overdue       | ct3 |
| 11 | 7/28/2015     | 1302883       | U00786346        | 275690  | \$7.50       | \$0.00         | \$0.00      | Overdue       | mu  |
| 12 | 4/18/2015     | 1302778       | U00773524        | 274017  | \$5.50       | \$0.00         | \$0.00      | Overdue       |     |
| 13 | 6/11/2015     | 1302771       | U00774498        | 274977  | \$17.00      | \$0.00         | \$0.00      | Overdue       |     |
| 14 | 5/21/2015     | 1302771       | U00774498        | 274646  | \$6.50       | \$0.00         | \$0.00      | Overdue       | vm  |

#### **Further Considerations**

- Does your staff need information beyond that available in the Fines Paid File? Is the Fines Paid File currently available in Sierra?
- Try an SQL query of the Sierra database

#### fines paid

Each row of fines\_paid describes a fine that has been removed from a patron's record.

NOTE: This view contains data from the Globally Purge Charges feature.

| Column                    | Data Type   | Not NULL? | Comment                                                                                                    |  |  |  |  |  |  |  |
|---------------------------|-------------|-----------|----------------------------------------------------------------------------------------------------|--|--|--|--|--|--|--|
| id                        | bigint      | false     | System-generated sequential ID.                                                                                                    |  |  |  |  |  |  |  |
| fine_assessed_date_gmt    | timestamptz | false     | The date the fine was assessed. Note that if the fine is a reinstated fine, this column reflects the date the fine was reinstated and not the original date the fine was assessed. |  |  |  |  |  |  |  |
| patron_record_metadata_id | bigint      | false     | Foreign key to record_metadata (for the patron record).                                                                                                    |  |  |  |  |  |  |  |
| item_charge_amt           | numeric     | false     | If the fine type is: This column contains:                                                                                                    |  |  |  |  |  |  |  |
|                           |             |           | overdue The fine amount.                                                                                                    |  |  |  |  |  |  |  |

#### Example Query and Results:

#### SELECT

checked\_out\_date\_gmt AS CheckedOut,due\_date\_gmt AS DueDate,fine\_assessed\_date\_gmt AS DateAssessed,last\_name||','||first\_name||' '||middle\_name AS PatronName,barcode,record\_num AS recordNumber,invoice\_num AS Invoice,item\_charge\_amt AS ChargeAmount,processing\_fee\_amt AS ProcessingFee,billing\_fee\_amt AS BillingFee,last\_paid\_amt AS LastPmt,CAST(paid\_date\_gmt AS DATE) as createdate,charge\_type\_code AS ChargeType, charge\_location\_code AS ChargeLoc,tty\_num AS StatsGrp,iii\_user\_name AS Initials,description

FROM sierra\_view.fines\_paid,sierra\_view.patron\_record\_fullname,sierra\_view.patron\_view WHERE

- sierra\_view.fines\_paid.patron\_record\_metadata\_id=sierra\_view.patron\_record\_fullname.patron\_record\_id
- AND sierra\_view.fines\_paid.patron\_record\_metadata\_id=sierra\_view.patron\_view.id
   AND paid\_date\_gmt >= '2015-04-24'::TIMESTAMP
   LIMIT 700;

New fields included:

- ✓ Checkout Date
- ✓ Due Date
- ✓ Patron Barcode

| 1 | L D | ate Checked Out D | ue Date        | Date Assessed   | Barcode          | Record No. | Invoice | Charge Amt | Processing Fee | Billing Fee | Last Pmt | Created Date | Charge Type | Location | Stats Grp | Staff   | Title      |              |       |
|---|-----|-------------------|----------------|-----------------|------------------|------------|---------|------------|----------------|-------------|----------|--------------|-------------|----------|-----------|---------|------------|--------------|-------|
|   | 5   | 5/15/2015 16:49   | 6/5/2015 4:00  | 6/23/2015 20:53 | 6280770004677270 | 1303044    | 275179  | \$9.00     | \$0.00         | \$0.00      | \$0.00   | 8/13/2015    | 2           | ou4ug    | 1         | Iduncan | Roadside g | eology of I  | Penn  |
| 6 | 5   | 5/15/2015 16:49   | 6/5/2015 4:00  | 6/23/2015 20:53 | 6280770004677270 | 1303044    | 275180  | \$9.00     | \$0.00         | \$0.00      | \$0.00   | 8/13/2015    | 2           | de4ug    | 1         | Iduncan | Roadside g | eology of I  | New   |
| 7 | 7   | 10/9/2014 15:14   | 4/19/2015 4:00 | 5/4/2015 10:26  | 6280770003424260 | 1302911    | 274364  | \$7.50     | \$0.00         | \$0.00      | \$0.00   | 8/13/2015    | 2           | os4ug    | 1         | Iduncan | Maps and o | ross sectio  | ons o |
| 8 | 3   | 5/14/2015 13:08   | 7/13/2015 4:00 | 7/30/2015 12:58 | 6280770001534970 | 1302883    | 275718  | \$8.50     | \$0.00         | \$0.00      | \$0.00   | 8/13/2015    | 2           | ct3tg    | 1         | Iduncan | Human dis  | eases : a sy | /sten |
| 9 | 9   | 5/14/2015 13:08   | 7/13/2015 4:00 | 7/28/2015 10:58 | 6280770001534970 | 1302883    | 275690  | \$7.50     | \$0.00         | \$0.00      | \$0.00   | 8/13/2015    | 2           | mu3ug    | 1         | Iduncan | African Am | erican psy   | chol  |
| 1 | 0   | 3/10/2015 9:48    | 4/7/2015 4:00  | 4/18/2015 14:00 | 6280770001499300 | 1302778    | 274017  | \$5.50     | \$0.00         | \$0.00      | \$0.00   | 8/13/2015    | 2           | 6013     | 1         | Iduncan | Burma Chr  | onicles      |       |
| 1 | 1   | 8/22/2014 14:20   | 5/5/2015 4:00  | 6/11/2015 18:52 | 6280770001243710 | 1302771    | 274977  | \$17.00    | \$0.00         | \$0.00      | \$0.00   | 8/13/2015    | 2           | 6000     | 1         | Iduncan | Handbook   | of statistic | al an |
|   |     |                   |                |                 |                  |            |         |            |                |             |          |              |             |          |           |         |            |              |       |

# **Avoiding Disaster**

- 1. Always view example records before accepting the report
  - You may be overlooking a field that is vital to the project or decisions being made
  - Be sure you are gathering what you intended
- 2. Know your data
  - Patron data talk to your circulation staff to learn about "exceptions" and "special cases"
  - Bibliographic data talk to your cataloging department about "special processes" or "data limitations"
- 3. Create Lists in multiple ways
  - Expiration date = versus Expiration date >
- 4. Make the reports/data usable
  - Export to Excel and clean-up

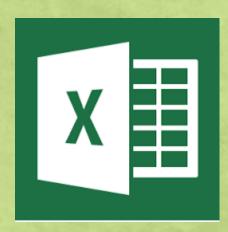

# Help

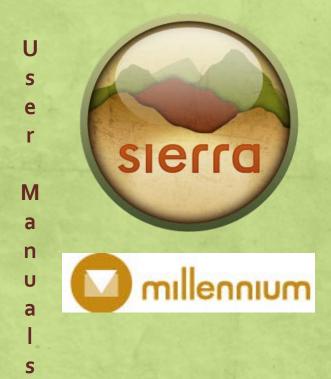

**IUG Clearinghouse** 

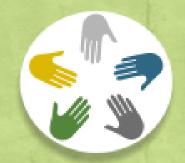

IUG Conference Programs

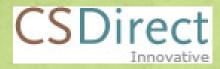

**Innovative Documentation** 

**Innovative Online Classes** 

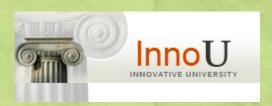

#### Contact

Leigh Duncan Systems Librarian Wright State University Dayton, Ohio 45435

leigh.duncan@wright.edu (937) 775-2570

Andrea Christman
Technical Svs and Systems Librarian
Sinclair Community College
Dayton, Ohio 45402

andrea.christman@sinclair.edu (937) 512-4513